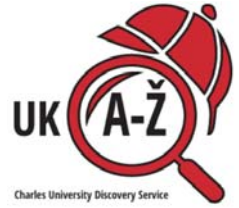

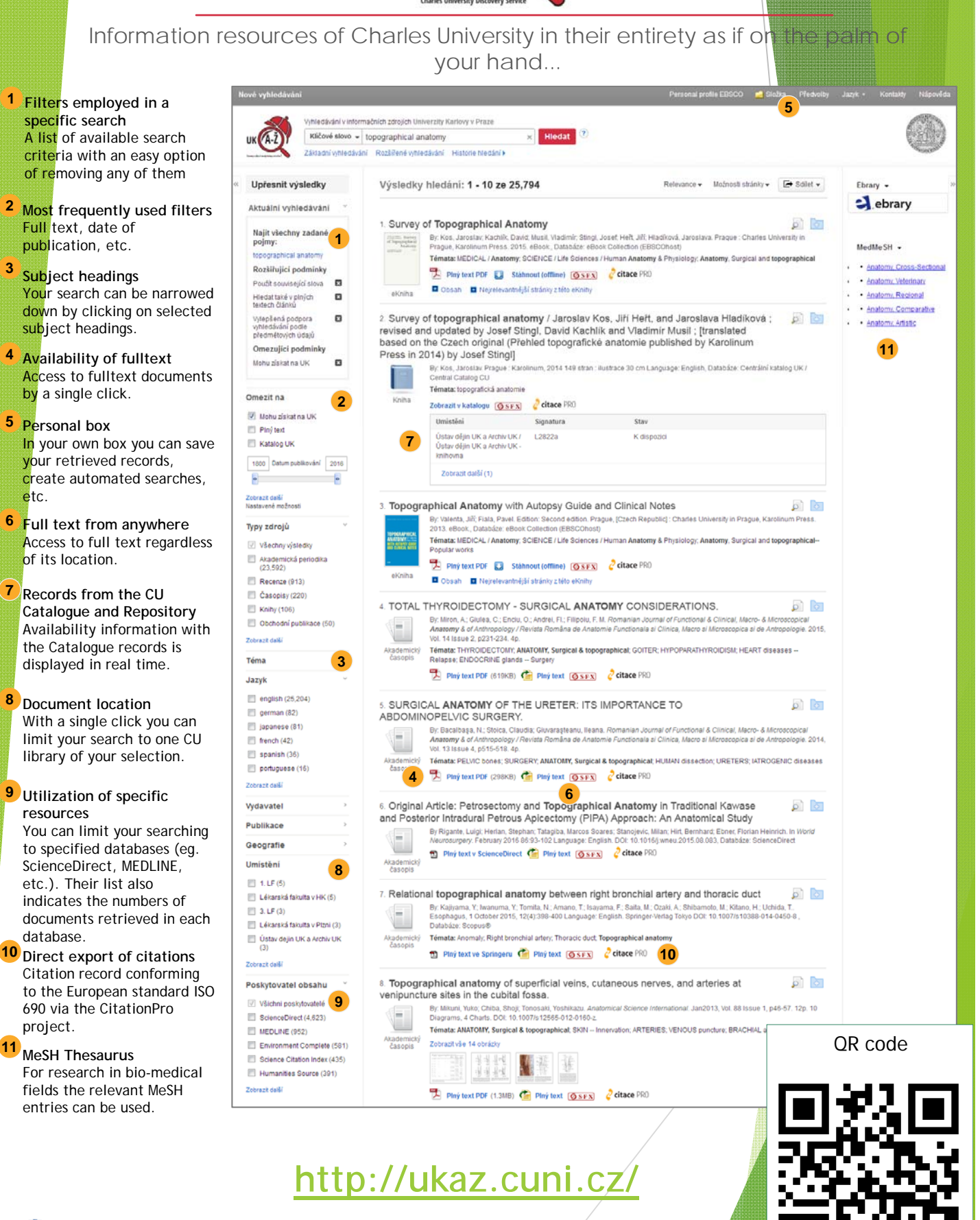

**EBSCO** Discovery Service

etc.